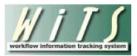

## **Understanding the Detail Actions Report**

The **Detail Actions Report** provides information about Detail actions, which temporarily assign employees to a different position for a specified period of time. You can use this report to update members of the organization(s) you service with information on employees who are on a detail or whose detail is nearing the expiration date.

The parameter page is where you will choose your report filters.

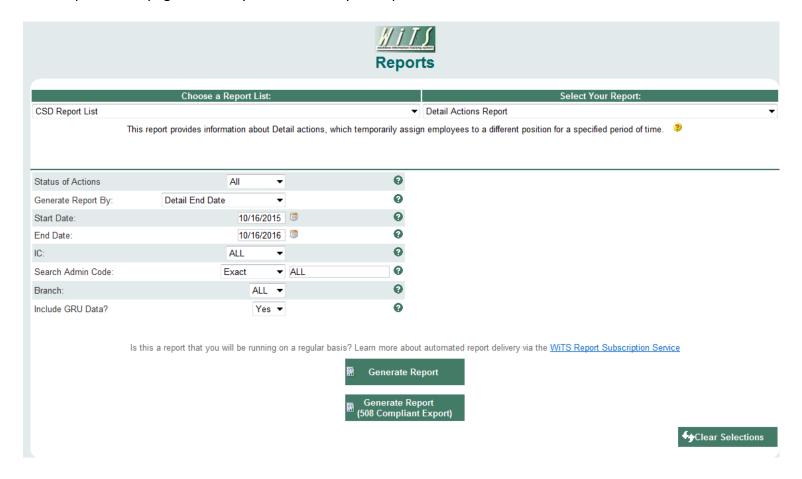

## **Report Parameters**

- Generate Report by: Select a date field to filter the report.
  - Date Action Received in HR: This filter will return records based on the date that the Detail action was received by Human Resources.
  - o Detail Start Date: This filter will return records based on the Detail Start Date.
  - Detail End Date: This filter will return records based on the Detail End Date (Not to Exceed Date).

- Start and End Dates: Enter a date range to filter the report.
- IC: Indicate if you wish to filter the report by a specific Institute or Center (IC) or if you wish to view all ICs.
- Search Admin Code: Indicate whether you would like to view actions for a specific admin code, a root admin code, or 'All.' By choosing 'By Exact Match' you can enter a specific admin code and the report will only return actions for that admin code. By choosing 'Begins With,' you can enter the root admin code for an organization. For example, if you enter HN32, the report will return all actions that have an admin code beginning with HN32 (HN3212, HN32A, etc.). You may enter multiple admin codes, when using 'Exact Match' or 'Begins With' separated by a comma (,) with NO space after the comma.
- **Branch:** Indicate if you wish to filter actions by a specific Branch or if you wish to view actions for all Branches.
- Include GRU Data?: Indicate whether you would like to include GRU data.

After you have selected your report parameters, click the 'Generate Report' button to retrieve your report.

## **Detail Actions Report**

The report lists transactional information related to Detail actions: WiTS #, Action Status, IC, Admin Code, CSD Branch, HR Specialist, IC Contact (Administrative Officer), Employee Name, Position Information (at the time of the Detail action), and Date Action Received in HR. Detail specific information includes Unclassified Duties (i.e., A set of duties and responsibilities which has not been analyzed, identified and placed in a series and grade established by OPM), Detail Type (Initial Detail or Extension), Reason for Detail, Detail Location, Gaining Agency (if outside of HHS), Gaining OPPIV (if within HHS), Gaining IC (if within NIH), Detail Start and End Date, and the number of calendar days from the report run date to the NTE Date.

You can sort your report by the Employee's name, Date Action Received in HR, Detail Start Date, and Detail End Date. To sort by multiple columns, hold the Shift key and select the desired columns.

| IS                                          |                                                                                             |                                                                                                    |                                                   | Detail A                                        | ctions R                                                 | eport                                               |                                                                            |                                                          | (                                                             |                                                               | National Institutes of<br>Office of Management                | f Health                                                       |
|---------------------------------------------|---------------------------------------------------------------------------------------------|----------------------------------------------------------------------------------------------------|---------------------------------------------------|-------------------------------------------------|----------------------------------------------------------|-----------------------------------------------------|----------------------------------------------------------------------------|----------------------------------------------------------|---------------------------------------------------------------|---------------------------------------------------------------|---------------------------------------------------------------|----------------------------------------------------------------|
|                                             | A                                                                                           | dmin Code                                                                                                    | : ALL                                             |                                                 | Branch:                                                  | ALL Includ                                          | e GRU Data                                                                 | : Yes                                                    |                                                               |                                                               |                                                               |                                                                |
| e: 10/16/2015                               | 5 11:10:57 AM                                                                               | I                                                                                                    | IC: ALL                                           |                                                 |                                                          |                                                     |                                                                            | Detail End                                               | Date between                                                  | een 10/16/20                                                  | 13 to 10/16                                                   | 6/2016                                                         |
|                                             |                                                                                             |                                                                                                    |                                                   | Shift + Colu                                    | ımın to Sort By Mul                                      | tiple Columns                                       |                                                                            |                                                          |                                                               |                                                               |                                                               |                                                                |
| IC<br>/<br>Admin Code<br>/<br>Org. Initials | CSD<br>Branch<br>/<br>HR Specialist                                                         | IC Contact                                                                                                    | Employee \$\(\text{\text{Last, First}}\) Name MI) | Position Title<br>Pay Plan-Series-<br>Grade*    | Date ⇔<br>Action<br>Received<br>in<br>HR                 | Unclassified<br>Duties?                             | Detail Type<br>/<br>Reason<br>for<br>Detail                                | Detail<br>Location<br>/<br>Gaining<br>Agency             | Gaining<br>OPDIV<br>/<br>Gaining<br>IC                        | Detail ⇔<br>Start<br>Date                                     | Detail                                                        | #<br>Calendar<br>Days<br>From<br>10/16/2019<br>To<br>NTE Date* |
| NIDCD<br>/<br>HN3<br>/<br>NIDCD             | H<br>/<br>DAndrea,<br>Michael                                                               | Verge, Terronn                                                                                                    | CLARK, AIBILEEN                                   | STAFF SCIENTIST<br>AD-088000                    | 10/16/2015                                               | Yes                                                 | Detail / Employee Request Employee Request to assist with NPS              | Other Federal<br>Agency<br>/<br>National Park<br>Service | ,                                                             | 10/16/2015                                                    | 12/16/2015                                                    | 61                                                             |
| NTE Date withi                              | n 46 to 90 days                                                                             | Comments: Ass                                                                                                    | signment to National F                            | Park Service to assist wit                      | h administrative se                                      | rvices                                              |                                                                            |                                                          |                                                               |                                                               |                                                               |                                                                |
| NIDCD<br>/<br>HN3<br>/<br>NIDCD             | H<br>/<br>DAndrea,<br>Michael                                                               | D andrea,<br>Michael                                                                                                    | SWIFT, TAYLOR                                     | Research Fellow (VP)<br>AD-0401-00              | 10/14/2015                                               | Yes                                                 | Detail / Management Decision Management required employee's skills in NIMH | within NIH<br>/                                          | /<br>NIMH                                                     | 10/28/2015                                                    | 11/24/2015                                                    | 39                                                             |
| NTE Date withi                              | n 31 to 45 days                                                                             | Comments: NII                                                                                                    | H mandated detail to a                            | ssist with NIMH activitie                       | 5                                                        |                                                     |                                                                            |                                                          |                                                               |                                                               |                                                               |                                                                |
| CC<br>/<br>HNJ1<br>/<br>OD                  | GRU<br>/<br>DAndrea,<br>Michael                                                             | D andrea,<br>Michael                                                                                                    | D ANDREA,<br>MICHAEL P                            | Human Res Spec<br>(Info Sys/Class)<br>GS-020113 | 08/23/2015                                               | Yes                                                 | Detail<br>/<br>Management<br>Decision                                      | within NIH<br>/                                          | /<br>NIDDK                                                    | 08/29/2015                                                    | 09/01/2015                                                    |                                                                |
|                                             | IC / Admin Code / Org. Initials  NIDCD / HN3 / NIDCD  NTE Date withi  NIDCD  NTE Date withi | e: 10/16/2015 11:10:57 AM  IC CSD Branch / HR Specialist  NIDCD H / HN3 DAndrea, Michael  NIDCD H / HN3 DAndrea  NIDCD H / HN3 DAndrea  NIDCD H / DAndrea  NIDCD H / DAndrea  NIDCD H / DAndrea  NIDCD H / DAndrea  NIDCD H / DAndrea  NIDCD H / HN3 DAndrea  NIDCD H / HN3 DAndrea  NIDCD H / HN3 DAndrea  NIDCD H / HN3 DAndrea  NIDCD H / HN3 DAndrea  NIDCD H / HN3 DAndrea  NIDCD H / HN3 DAndrea  NIDCD H / HN3 DAndrea  NIDCD H / HN3 DAndrea  NIDCD H / HN3 DAndrea  NIDCD H / HN3 DAndrea  NIDCD H / HN3 DAndrea | e: 10/16/2015 11:10:57 AM    C                    | IC CSD Branch / HR Specialist                   | Admin Code: ALL  e: 10/16/2015 11:10:57 AM  IC: ALL    C | Admin Code: ALL  Shift + Column to Sort By Mult  IC | C: ALL   Shift + Column to Sort By Multiple Columns                        | Admin Code: ALL    C                                     | Admin Code: ALL    C: ALL   Branch: ALL Include GRU Data: Yes | Admin Code: ALL    C: ALL   Branch: ALL Include GRU Data: Yes | Admin Code: ALL    C: ALL   Branch: ALL Include GRU Data: Yes | Admin Code: ALL    Start                                       |

Updated: 10/16/2015

The last page of the report provides a summary table of the number of Detail actions grouped by a Not-To-Exceed Date range. In addition, the legend describes the indicators used on the report.

| Not-To-Exc   | eed Date Grouping             | Action Count |  |  |  |  |  |
|--------------|-------------------------------|--------------|--|--|--|--|--|
| NTE Date Ex  | 288                           |              |  |  |  |  |  |
| NTE Date Gr  | eater than 90 days            | 9            |  |  |  |  |  |
| NTE Date wit | thin 1 to 30 days             | 7            |  |  |  |  |  |
| NTE Date wit | thin 31 to 45 days            | 5            |  |  |  |  |  |
| NTE Date wit | thin 46 to 90 days            | 7            |  |  |  |  |  |
| Total        |                               | 316          |  |  |  |  |  |
| Legend       |                               |              |  |  |  |  |  |
| Indicator    | Description                   |              |  |  |  |  |  |
|              | NTE Date Not Established      |              |  |  |  |  |  |
|              | NTE Date within 1 to 30 days  |              |  |  |  |  |  |
|              | NTE Date within 31 to 45 days |              |  |  |  |  |  |
|              | NTE Date within 46 to 90 days |              |  |  |  |  |  |
|              | NTE Date Greater than 90 days |              |  |  |  |  |  |
|              | NTE Date Expired              |              |  |  |  |  |  |

## **Exporting and Printing**

This report can be printed or exported to Excel, PDF, or Word by clicking on the icon on the toolbar:

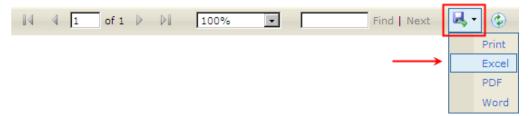